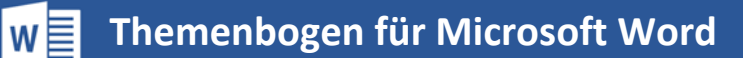

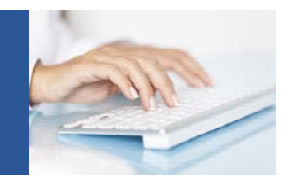

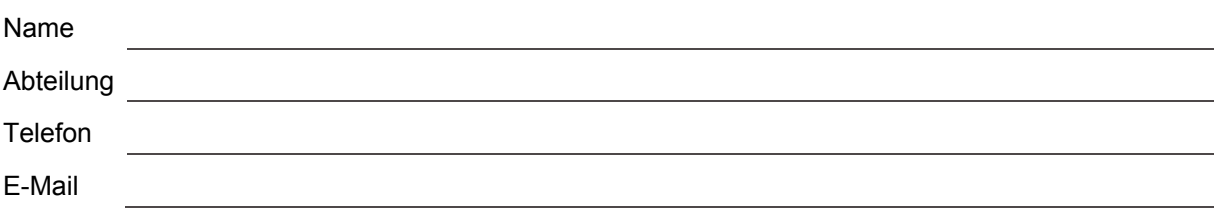

Aus welchem Grund wird der Kurs benötigt? Wo liegt der Lernbedarf? Was soll durch die Word-Schulung gelernt werden? Was ist Ihr konkretes Lernziel? Bitte geben Sie Beispiele aus Ihrem Arbeitsbereich an.

Wie häufig arbeiten Sie mit Word?

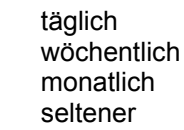

Bitte kreuzen Sie an,

- was Ihnen bekannt/unbekannt ist

- welche Themeninhalte Sie in der Schulung lernen möchten/nicht benötigen:

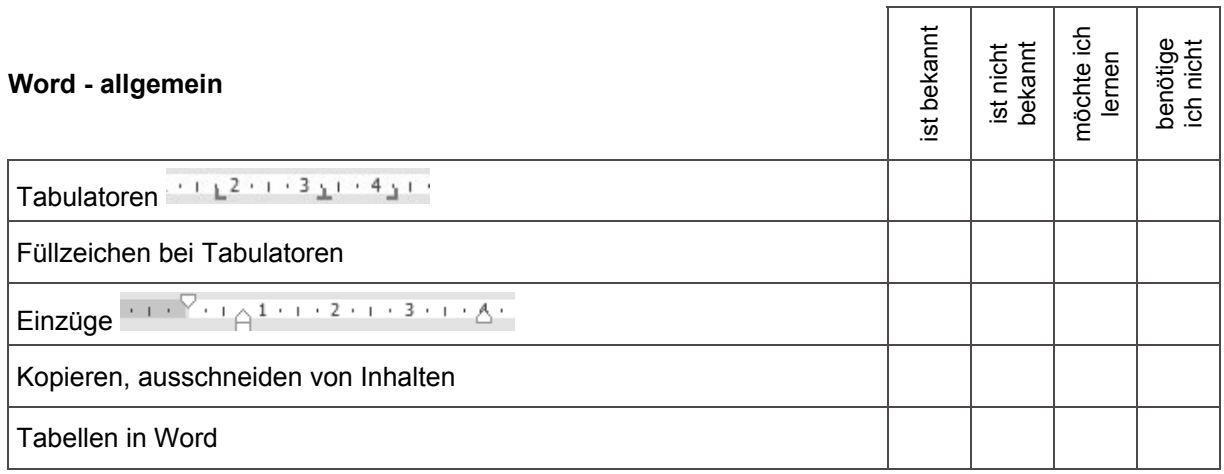

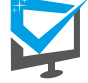

## © IT-TRAINING FRITZ

Inhaber Michael Fritz, Todtmooser Str. 43, 79664 Wehr info@it-training-fritz.de Version: 0823 | Seite 1 von 3

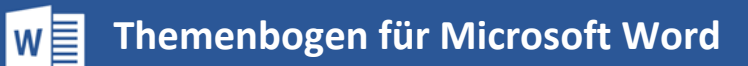

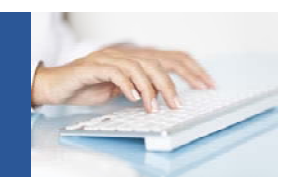

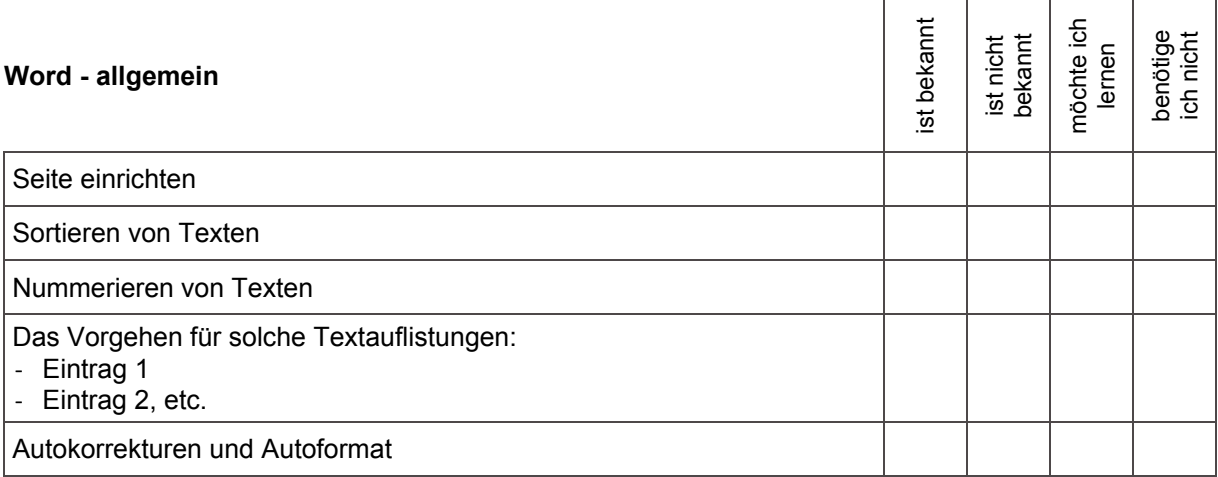

## **Word – erweiterte Funktionalitäten**

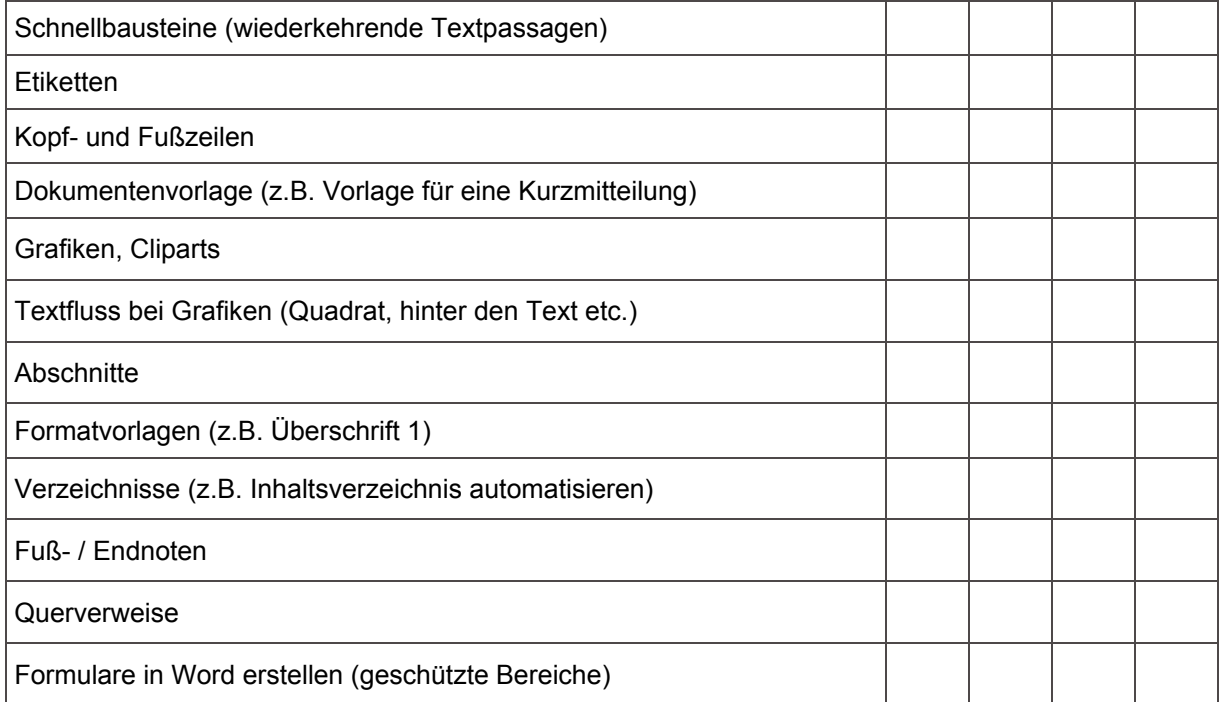

## **Word – Seriendruck**

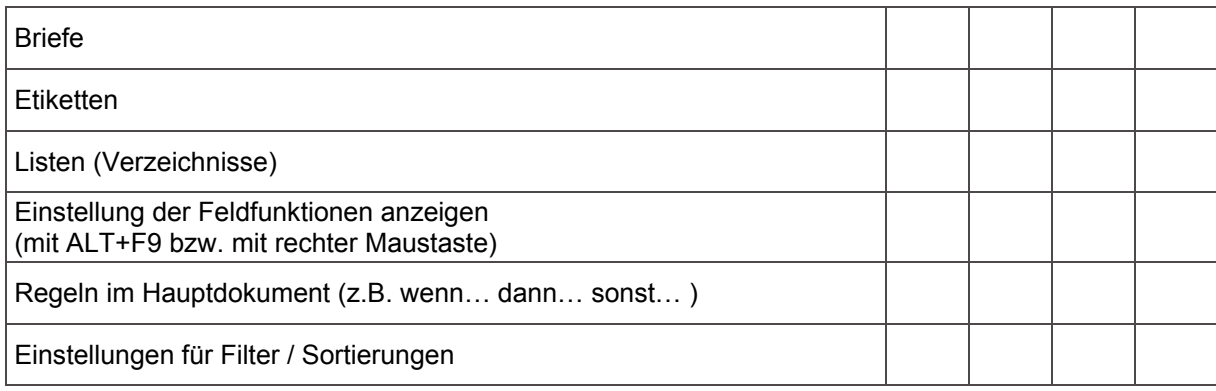

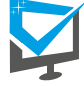

## ©IT-TRAINING FRITZ

Inhaber Michael Fritz, Todtmooser Str. 43, 79664 Wehr info@it-training-fritz.de Version: 0823 | Seite 2 von 3

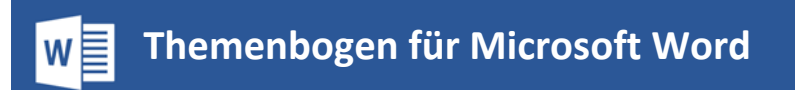

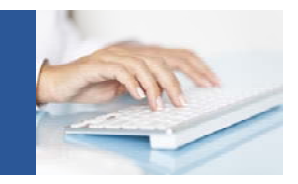

Bitte geben Sie Beispiele aus Ihrem Arbeitsbereich bzw. sonstige Wünsche an.

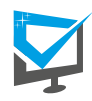

web